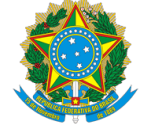

## Serviço Público Federal

MINISTÉRIO DA ECONOMIA

INSTITUTO NACIONAL DE METROLOGIA , QUALIDADE E TECNOLOGIA - INMETRO

Portaria de Retificação Inmetro/Dimel nº 102, de 23 de março de 2022.

Retifica, no subitem 4.1 do item 4 DESCRIÇÃO FUNCIONAL, da Portaria Inmetro/Dimel nº 60, de 19 de março de 2020, publicada no Diário Oficial da União de 23 de março de 2020, página 94, seção 1:

(...)

Onde se lê: "4.1 Dispositivo de detecção e medição: constituído por placas detectoras de veículos e três sensores indutivos por faixa, com dimensões conforme o desenho anexo à presente portaria."

Leia-se: "4.1 Dispositivo de detecção e medição: constituído por placas detectoras de veículos e três sensores indutivos por faixa, com dimensões conforme o desenho anexo à presente portaria. O modelo possui a capacidade de medir a velocidade na contramão da via".

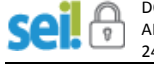

DOCUMENTO ASSINADO ELETRONICAMENTE COM FUNDAMENTO NO ART. 6º, § 1º, DO DECRETO Nº 8.539, DE 8 [DE OUTUBRO](http://www.planalto.gov.br/ccivil_03/_Ato2015-2018/2015/Decreto/D8539.htm) DE 2015 EM 24/03/2022, ÀS 21:36, CONFORME HORÁRIO OFICIAL DE BRASÍLIA, POR

PERICELES JOSE VIEIRA VIANNA Diretor da Diretoria de Metrologia Legal

> A autenticidade deste documento pode ser conferida no site

> [https://sei.inmetro.gov.br/sei/controlador\\_externo.php?](http://sei.inmetro.gov.br/sei/controlador_externo.php?acao=documento_conferir&id_orgao_acesso_externo=0) acao=documento\_conferir&id\_orgao\_acesso\_externo=0, informando o código verificador **1159928** e o código CRC **C076D21D**.

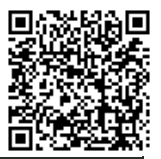

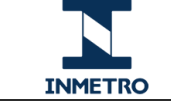

**Diretoria de Metrologia Legal – Dimel Divisão de Controle Legal de Instrumentos de Medição – Dicol Endereço: Av. Nossa Senhora das Graças, 50 – Xerém – Duque de Caxias – RJ – CEP: 25250-020 Telefone: (21) 2679-9150 – e-mail: dicol@inmetro.gov.br**

Apresentação de Portaria do Inmetro - Rev.04 - Publicado Out/2011 - Responsabilidade: Profe - Referência NIG-Profe-001